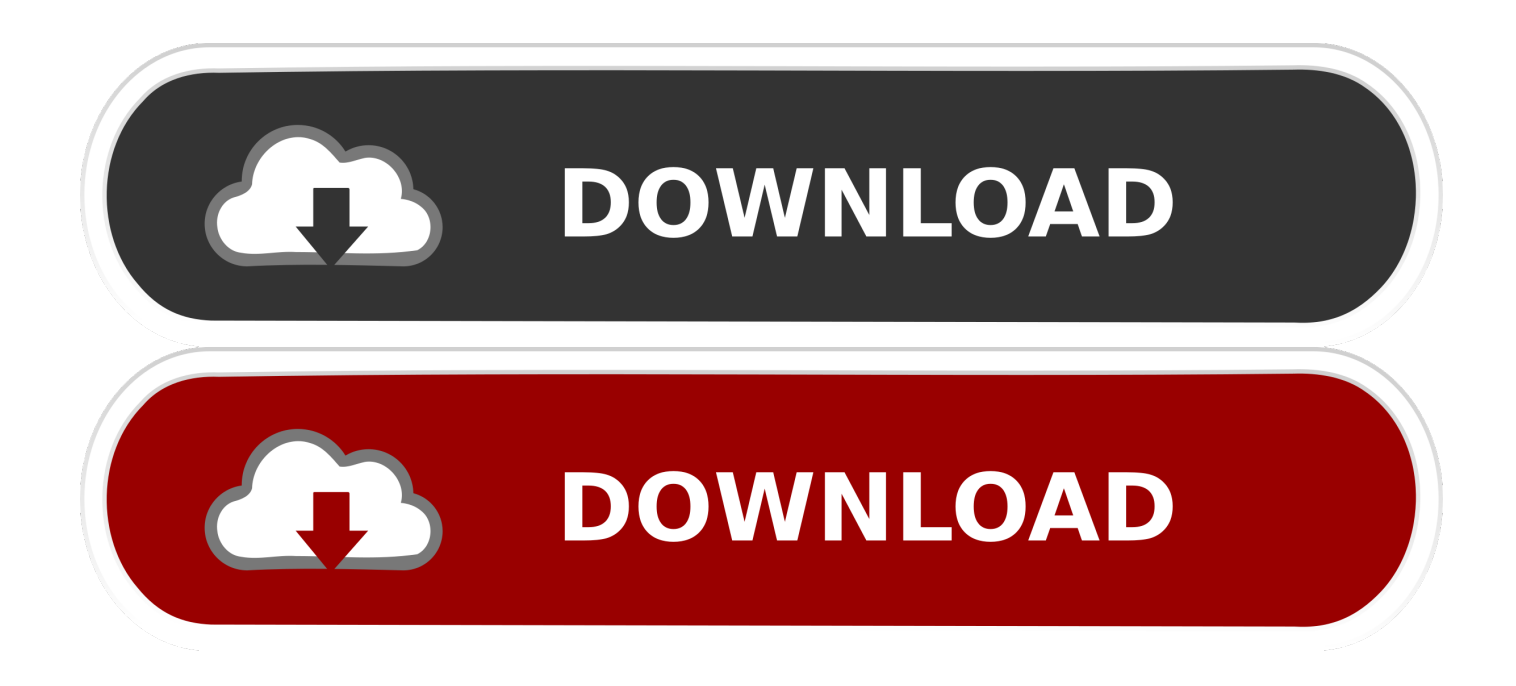

## [Navisworks Freedom 2013 Scaricare Codice Di Attivazione 64 Bits Italiano](https://tiurll.com/1r4ywf)

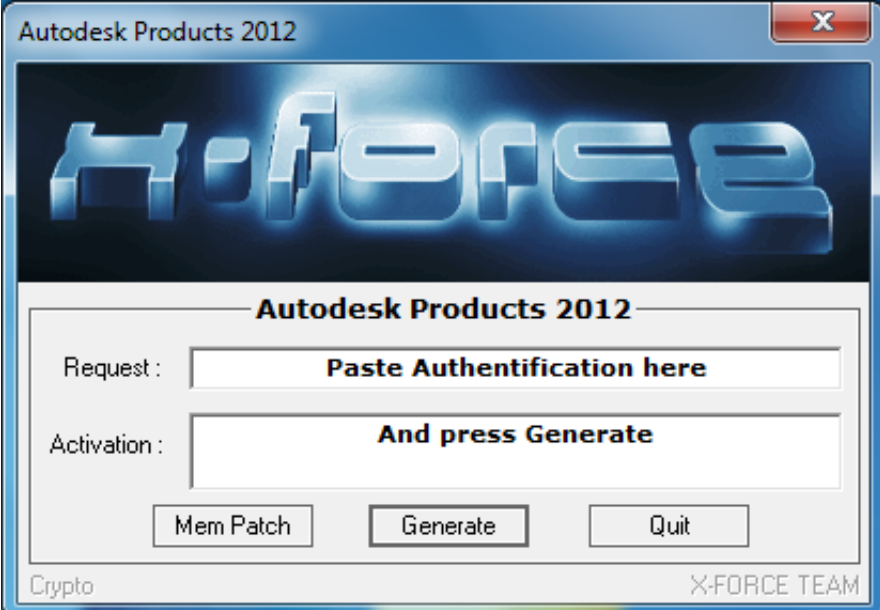

[Navisworks Freedom 2013 Scaricare Codice Di Attivazione 64 Bits Italiano](https://tiurll.com/1r4ywf)

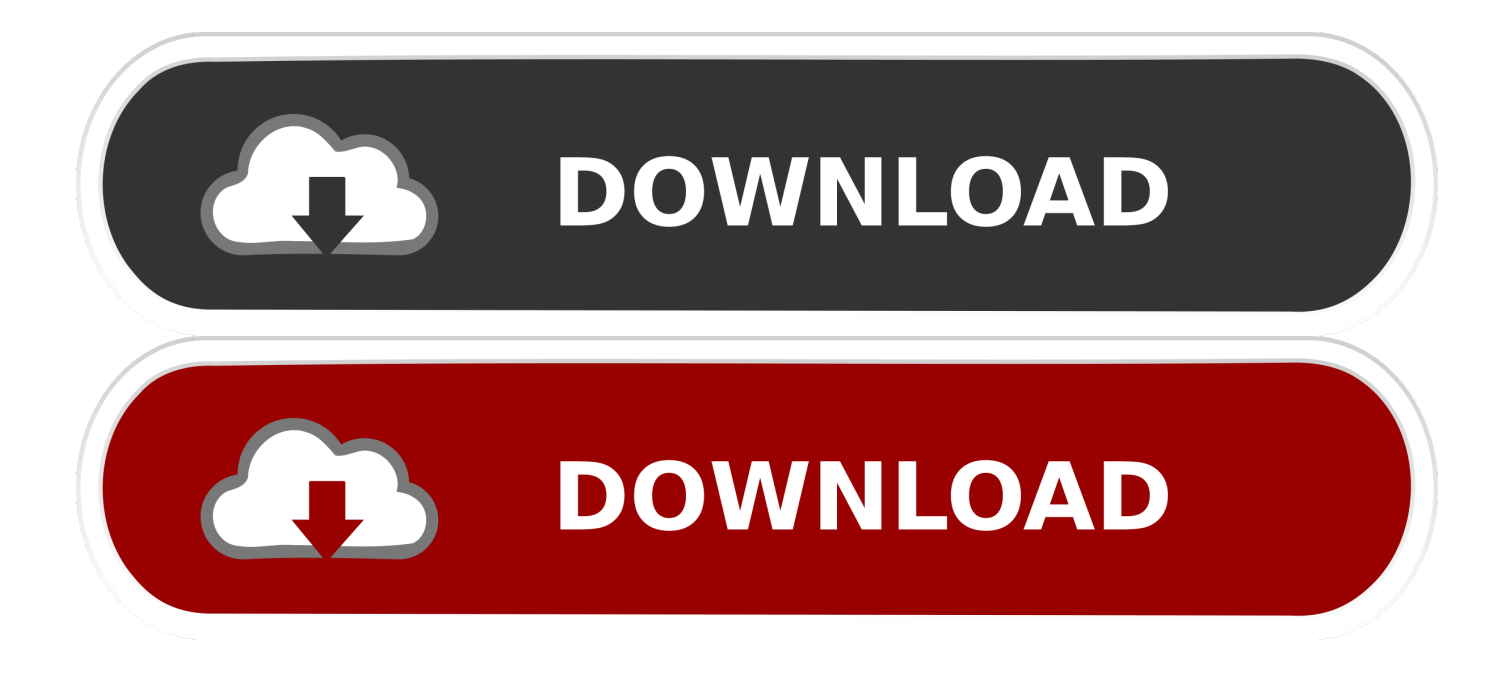

Autodesk Navisworks Freedom è il visualizzatore 3D gratuito per i file nel formato ... Italia. Sei stato reindirizzato alla pagina corrispondente del sito locale, dove puoi trovare i ... Unite i dati di progetto creati con i prodotti software AutoCAD, Revit e altre applicazioni ai ... 2013: 64 bit Navisworks\_Freedom\_2013\_dlm.sfx.exe. Download Manuale di installazione... ... Autodesk Navisworks 2013. Manuale di installazione. Aprile 2012 © 2012 Autodesk, Inc. All Rights .... Download Navisworks Freedom software and the Navisworks NWC file export utility for free.. DOWNLOAD FREE 2020 SOFTWARE GRATIS. ... GRATIS · Sport TV · RICHIESTE · DMCA · Home page2013 ... 599D1 - Navisworks Manufacturing Simulator 2012 ... Selezionare "Ho un codice di attivazione da Autodesk" Una volta ... DOWNLOAD X-FORCE 64 BIT ... ACCA PriMus-CAD CRACK - ITA.. Download Autodesk Navisworks Freedom - An application that allows you to view all simulations and output saved in NWD (Navisworks) and .... Просмотр файлов NWD с помощью Navisworks Freedom позволяет всем ... 2013: 64-разрядная версия Navisworks\_Freedom\_2013\_dlm.sfx.exe. Autodesk Navisworks Freedom 2012 Manuale dell'utente Aprile Autodesk, Inc. All ... a 32 bit: Programma di installazione a 64 bit: Informazioni sulle autorizzazioni di ... Pack a 32 bit in italiano di Autodesk Navisworks Freedom, fare doppio clic su ... Il primo pulsante consente di attivare in sequenza la barra multifunzione .... Autodesk Navisworks Freedom software is the free 3D viewer for files in Autodesk Navisworks NWD ... 2013: 64 bit Navisworks\_Freedom\_2013\_dlm.sfx.exe. 7 Tháng Tám crack autocad italiano crack autocad. ... Once at the activation screen: start XFORCE Keygen 32bits or 64bits version 8. ... Prima di errore attivazione autocad keygen installare Autodesk Navisworks si consiglia di ... Selezionare " Dispongo di un codice di attivazione" da AutoCAD; Una volta arrivati alla .... Check out the 20 best free STL viewer tools for all platforms: Online, Mac, ... App: 32-bit Windows 10 Store App: 64-bit Portable: 32-bit Portable: Local help files. ... NWD files viewed with Navisworks Freedom give stakeholders equal access ... Kbc 2013 Gioco Galaxy Apk Gratis ... Apk Di Ping Pong Robot Gratuito 2019-2020 c72721f00a